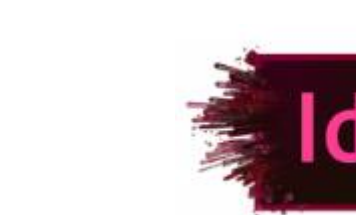

## **Curso: Indesign**

**rmática** 

**Descrição do curso:** Desenvolver tarefas de diagramação, criação e edição de imagens, layout de página, criação de peças gráficas, folders, encartes e folhetos.

### **Carga horária: 30hrs aula.**

Público Alvo: Profissionais de designer, criação e edição e a todos que pretendem desenvolver ou aprofundar seus conhecimentos.

## **Pré Requisitos: Conhecimento em informática.**

**Objetivo do curso:** Capacitar o aluno na criação edição de imagens layout de página e criações gráficas em geral.

### **Conteúdo:**

- ➢ **Noções básicas de computação gráfica;**
- ➢ **Apresentação do programa;**
- ➢ **Necessidades de hardware;**
- ➢ **Carregando o programa;**
- ➢ **Exibindo/omitindo itens da tela;**
- ➢ **Rulers;**
- ➢ **Guides;**
- ➢ **Baseline Grid;**
- ➢ **Grid. Manipulando arquivos;**
- ➢ **Novo Documento;**
- ➢ **Modificando as características do documento;**
- ➢ **Salvando um arquivo;**
- ➢ **Abrindo um Arquivo;**
- ➢ **Aproveitando itens de outro arquivo;**
- ➢ **Aproveitando arquivos de outros programas;**
- ➢ **Encerrando o Aplicativo;**
- ➢ **Criando e gerenciando objetos Objetos básicos;**
- ➢ **Retângulo;**
- ➢ **Elipse;**
- ➢ **Polígono;**
- ➢ **A ferramenta de seleção;**
- ➢ **Ferramenta Rotate;**
- ➢ **Ferramenta Shear;**
- ➢ **Ferramenta Scale;**
- ➢ **Ferramenta Free Transform;**
- ➢ **Cópia;**
- ➢ **Transformações pela barra de propriedades ou barra de controle;**

 $\circled{C}$  37 3324-5554  $\odot$  31 98349-2251

AV. GETÚLIO VARGAS, 668 - ANDAR 6° - SALA 602 -FUNCIONÁRIOS - BELO HORIZONTE/MG - CEP 30112-901 WWW.PROINFORMATICA.COM.BR

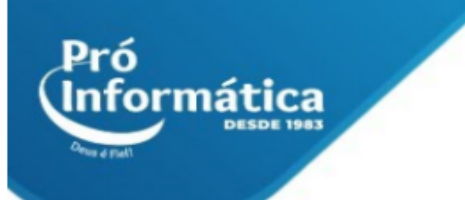

- ➢ **Desfazer e refazer;**
- ➢ **Modificando a ordem e agrupando Ordenar objetos;**
- ➢ **Alinhar objetos;**
- ➢ **Distribuir objetos;**
- ➢ **Copiar e colar;**
- ➢ **Duplicar;**
- ➢ **Cópias posicionadas;**
- ➢ **Agrupar objetos;**
- ➢ **Selecionando um objeto de grupo;**
- ➢ **Desagrupar. Visualizações A ferramenta Zoom;**
- ➢ **A ferramenta Hand; Navigator;**
- ➢ **Formas práticas de visualização. Linhas e fios A ferramenta Line;**
- ➢ **Formatando Linhas;**
- ➢ **Formatando pela barra de controle;**
- ➢ **Formatando pela paleta Stroke. Cores e preenchimentos Cores e preenchimento;**
- ➢ **Alocando uma cor Pantone;**
- ➢ **Removendo uma cor;**
- ➢ **Preenchimento do tipo Gradiente;**
- ➢ **Inserindo mais cores no Gradiente;**
- ➢ **Mudando o ângulo de um Gradiente;**
- ➢ **Gradiente Radial. Molduras para imagens Entendendo molduras;**
- ➢ **Criando molduras;**
- ➢ **Adaptando imagens a uma moldura;**
- ➢ **Movimentando a imagem;**
- ➢ **Formatos para importação;**
- ➢ **Vínculos;**
- ➢ **Mudando o local da imagem;**
- ➢ **Informação da imagem;**
- ➢ **Aplicando sombra;**
- ➢ **Aplicando transparência. IN DESIGN Molduras para textos Criando molduras de texto;**
- ➢ **Formatando textos;**
- ➢ **Formatando pela paleta de Controle;**
- ➢ **Formatando caracteres;**
- ➢ **Itens complexos da formatação de parágrafos;**
- ➢ **Inserindo linhas acima e/ou abaixo de um parágrafo. Tabulação e tabela Tabulação;**
- ➢ **Tabelas;**
- ➢ **Criando uma tabela;**
- ➢ **Selecionando áreas de uma tabela;**
- ➢ **Formatando o conteúdo da tabela;**
- ➢ **Modificando o tamanho das células;**
- ➢ **Inserindo colunas;**
- ➢ **Inserindo linhas;**

# $\bigodot$ <sub>31</sub> 98349-2251  $\bigodot$ <sub>31</sub> 3324-5554

AV. GETÚLIO VARGAS, 668 - ANDAR 6° - SALA 602 -FUNCIONÁRIOS - BELO HORIZONTE/MG - CEP 30112-901 WWW.PROINFORMATICA.COM.BR

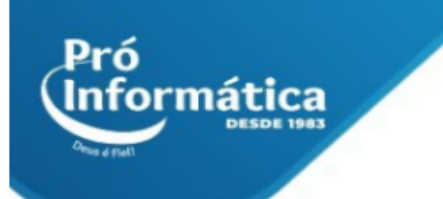

- ➢ **Excluindo linhas e colunas Grandes massas de textos Salvando um texto no formato RTF;**
- ➢ **Importando textos;**
- ➢ **Texto seguindo um caminho;**
- ➢ **Texto seguindo uma linha;**
- ➢ **Deslocando o texto pelo caminho;**
- ➢ **Texto seguindo um objeto. Modelos Criando um modelo;**
- ➢ **Páginas mestras;**
- ➢ **Criando estilos;**
- ➢ **Editando um estilo;**
- ➢ **Eliminando um estilo;**
- ➢ **Estilo para caractere;**
- ➢ **Salvando um modelo;**
- ➢ **Utilizando um modelo;**
- ➢ **Aplicando estilos. Editor de Estórias O Editor de Estórias;**
- ➢ **Configurando o Editor;**
- ➢ **Trocando palavras;**
- ➢ **Revisão ortográfica. Livro, Índice e Biblioteca Criando um Livro;**
- ➢ **Repaginando;**
- ➢ **Criando o Índice;**
- ➢ **Criando uma Biblioteca;**
- ➢ **Visualizações.**

**Didática e Prática do curso:** O curso é dividido em conceitos iniciais, e prática com atividades de fixação dos conceitos passados em sala.

 $\bigcirc$  37 98349-2251  $\bigcirc$  37 3324-5554 AV. GETÚLIO VARGAS, 668 - ANDAR 6° - SALA 602 -FUNCIONÁRIOS - BELO HORIZONTE/MG - CEP 30112-901 WWW.PROINFORMATICA.COM.BR